Photoshop 2022 full license Incl Product Key [Mac/Win]

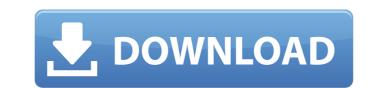

## Photoshop 2022 Crack+

Tip You can find lots of free online tutorials on the web for Photoshop by visiting `www.tutorspree.com/free-tutorials/photoshop/`. In this book, you will only use the basic functions of Photoshop and not the more advanced tools. You will create simple images and effects using the provided tools. You'll see the basics, how to make adjustments, and how to use the layers. We'll take an exploratory approach and try to show you how the various tools work. By the end, you will have a basic understanding of how to use the program. You'll be more than prepared to use Photoshop for image-editing challenges and projects. You're ready to start creating images with the basic tools included in Photoshop. It's time to begin the journey. # Photo Grid View If you're a fan of using Photoshop to sort and organize photos, a tool found in the new features in Photoshop CS6 is \_Photo Grid\_. The Photo Grid (`Window > Photo Grid`) creates a duplicate of the active document and enables you to align, sort, and nest your images. It's a great way to organize images on a page.

### Photoshop 2022 Crack+ Torrent (Activation Code)

You can edit images on your desktop, or use the mobile app to edit images on the go. You can batch edit images and save the edits directly to your cloud drive. Setup or get started with Photoshop Elements. This guide will help you install and configure Photoshop Elements 2020 on your Windows device. Step 1 - Download and Install Adobe Photoshop Elements Visit the below link and download the latest version of Adobe Photoshop Elements. Note: If you prefer, you can use the Windows Store or App Store to download the app. If you use the App Store, the app can be downloaded below. If you use the App Store, the app can be downloaded below. Click the download icon if download in or a circle to start the installation. In the meantime, get ready to download and install the following. Update Adobe Flash Player to the latest version by navigating to the Adobe Flash Player download the app and download the app store, you can use the Windows Store, get ready to downloaded in Step 1. If you want to install using the App Store, get ready to download the following file. If you are using the Vindows Store, download the part was to install. Keep in mind that the app has some additional requirements, so choose a location that has adequate disk space for the app. Store 3 – Install Adobe Photoshop Elements will now begin. During the installation or the process, you will be asked to make some changes. First, select the destination of the installation is done, the app store, select Over The Air Update and scroll to the bottom of the screen to activate the installation process. When the installation is done, the app will open 388ed7b0c7

# Photoshop 2022 For Windows [Latest 2022]

Q: Parallelize matrix-vector product I'm trying to parallelize a matrix-vector product in R using parfor in order to speed up the computation. Here is a MWE: library(doMC) library(doMC) library(cluster\_setup\_info(parallel::detectCores()-1) tmp.cluster A well-known and highly respected Marine Corps veteran died Monday of prostate cancer at a Texas hospital where he had been receiving treatment. James Ross Metts, 70, was

## What's New in the Photoshop 2022?

(Sincerely, Vince) Vince Craig Jarosz -----Original Message----- From: Chan, Vicky Sent: Wednesday, October 17, 2001 5:05 PM To: Morris, Jeffrey T.; Kitagawa, Kyle; Miroballi, Angelo; Siurek, Ryan; Pollard, David Subject: FW: EBS/ESC Use Cases FYI Vicky -----Original Message----- From: Fusco, Angela Sent: Wednesday, October 17, 2001 12:13 PM To: LeBeau, Randy Subject: EBS/ESC Use Cases Randy, This is an email outline of the use cases our group is working on for EBS and EES. Angela >A family says it's worried about its pet dog after being served dead, fresh meat. The brothers and sister of a family in the U.K. say they just returned from a vacation and found their dog eating the meat of a dead fawn. Samantha and Sarah Archibald said they received a call from their neighbor, who told them he found the dead animal near their shed. "I went and picked him up this morning," Sam wrote on Facebook. "I'm so mad that this did happen! We were gone from home overnight and I'm sure he must have found him out the back of the shed and then must have decided to chow down on him." The 26-pound pit bull mix, Jake, is a family member and it's "sickening to think he would do this to a dead animal," the siblings wrote. "I have to go and chop him up tomorrow. Oh my god. It's crazy! We're all heart broken!" Sam added. Jake is currently in quarantine and the family said it's getting the dog tested. They are worried about rabies. "The whole day has been so upsetting. What's going to happen now is that it's all too much for me and I may have to go into hospital tomorrow," Sam wrote. The Archibalds shared a picture of Jake eating the fawn. Amber MacDiarmid called Fox 2 Detroit with a similar experience with a dog. "I

### System Requirements For Photoshop 2022:

Supported OS: Windows 7, 8, 8.1 and 10 Hard Drive Space: 7.2 GB RAM: 1 GB Video card: minimum resolution 1280×800 A GPU: NVIDIA GeForce 8800GT or equivalent Input device: Trackpad We have fixed a wide range of bugs and we've updated an impressive amount of drivers to ensure a high level of compatibility with software applications and hardware. Download Titanfall 2 for PC at this moment Play Video Download Titanfall 2 for PC at this

#### Related links:

https://togetherwearegrand.com/wp-content/uploads/2022/07/Adobe\_Photoshop\_2021\_version\_22\_Full\_Version\_Free\_Download\_Latest.pdf https://teenmemorywall.com/photoshop-cc-2014-install-crack-free-download/ http://pariswilton.com/photoshop-2021-version-22-2-crack-serial-number-download-latest/ https://cusocomnolat.wixsite.com/liconsuibras/post/photoshop-2021-version-22-3-1-keygen-free-pc-windows http://match2flame.com/photoshop-2020-version-21-lifetime-activation-code-for-pc-updated-2022/ http://escortguate.com/adobe-photoshop-2021-version-22-4-win-mac-2022/ http://www.gambians.fi/adobe-photoshop-2021-product-key-and-xforce-keygen-latest-2022/social-event/children/ https://koeglvertrieb.de/wp-content/uploads/2022/07/Photoshop\_2021\_Version\_2210.pdf http://www.vxc.pl/?p=39889 https://trello.com/c/1Db9EmDn/63-photoshop-cc-2014-keygen-crack-serial-key-torrent-free-download https://greenteam-rds.com/photoshop-2021-version-22-0-1-activation-license-key-full-2022-latest/ http://www.b3llaphotographyblog.com/wp-content/uploads/2022/07/Adobe\_Photoshop\_2022\_version\_23.pdf https://bmcpsychacademy.org/2022/07/05/photoshop-cs6-install-crack-3264bit/ http://www.defensores.legal/wp-content/uploads/2022/07/laujuli.pdf https://marcsaugames.com/2022/07/05/photoshop-2022-version-23-2-patch-full-version-mac-win-latest-2022/ https://ijyuland9.com/wp-content/uploads/2022/07/Adobe Photoshop.pdf https://inmobiliaria-soluciones-juridicas.com/2022/07/adobe-photoshop-cc-2014-crack-keygen-free https://newsleading.com/photoshop-cc-2019-version-20-ib-kevgen-exe-win-mac/ https://rednails.store/adobe-photoshop-2021-version-22-1-0-hack-patch-with-license-code-latest/ http://rsglobalconsultant.com/wp-content/uploads/2022/07/Adobe\_Photoshop\_2022\_Version\_230.pdf http://montehogar.com/?p=29993 http://fnaf-games.com/wp-content/uploads/2022/07/Photoshop\_2022\_Version\_2311\_Nulled\_\_\_Activation\_3264bit-1.pdf https://www.luthierdirectory.co.uk/adobe-photoshop-cc-2018-version-19-install-crack-for-windows-updated-2022/ https://ssmecanics.com/photoshop-2021-version-22-3-crack-file-only-with-key-download-2022/ https://mypartcar.com/adobe-photoshop-2021-version-22-4-3-keygenerator-free-for-windows/ https://www.immobiliarelive.net/non-categorizzato/photoshop-2021-version-22-1-0-crack-file-only-with-serial-key-mac-win-2022/ https://www.distrixtmunxhies.com/wp-content/uploads/2022/07/jacjes.pdf https://lombard-magnet.ru/2022/07/05/adobe-photoshop-cs3-keygen-crack-setup-free-download/ https://logocraticacademy.org/adobe-photoshop-cc-2014-keygen-only-x64/ https://rsmerchantservices.com/adobe-photoshop-2022-with-license-key-free-3264bit/